# 10-325 - Adobe After Effects Plano de Aula - 16 Horas (Aulas de 1 Hora)

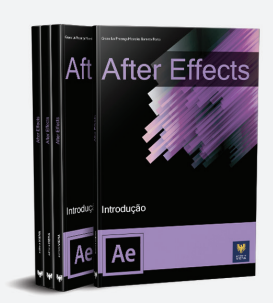

#### Aula<sub>1</sub>

#### Capítulo 1 - Introdução

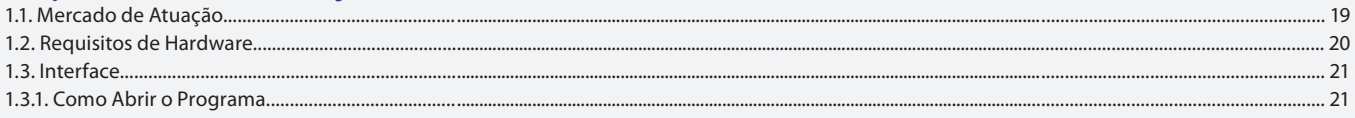

#### Aula 2

### Capítulo 2 - Composição e Formatos de Vídeo

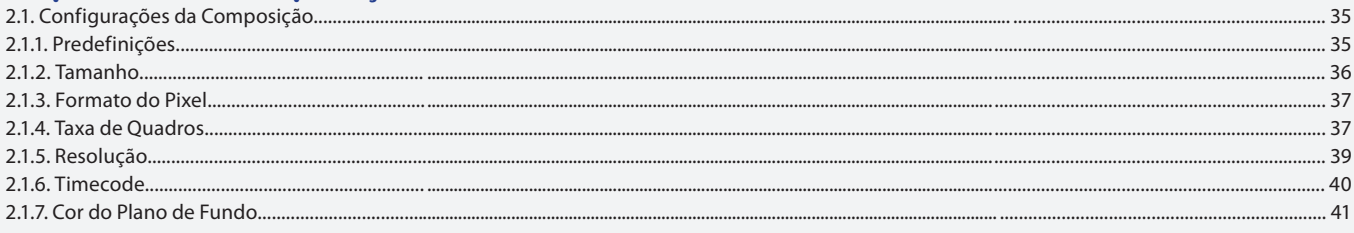

#### Aula<sub>3</sub>

### Capítulo 2 - Composição e Formatos de Vídeo

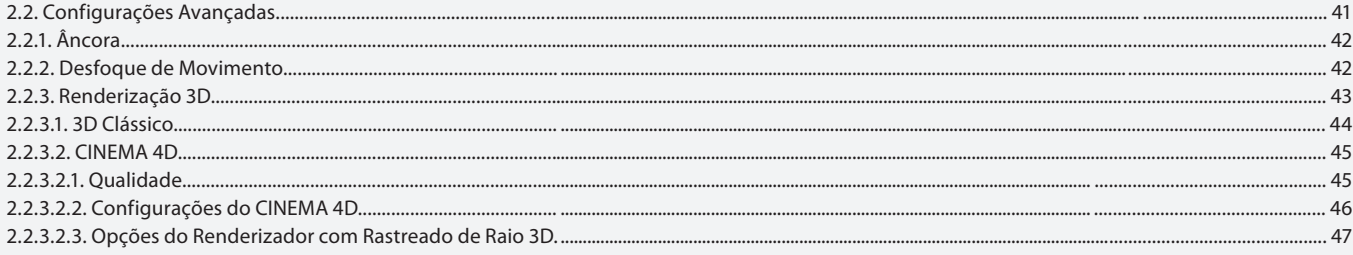

#### Aula 4

### Capítulo 2 - Composição e Formatos de Vídeo

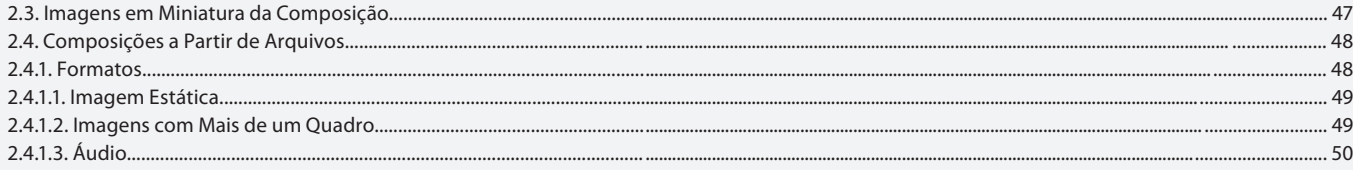

### Aula<sub>5</sub>

### **Capítulo 3 - Cores**

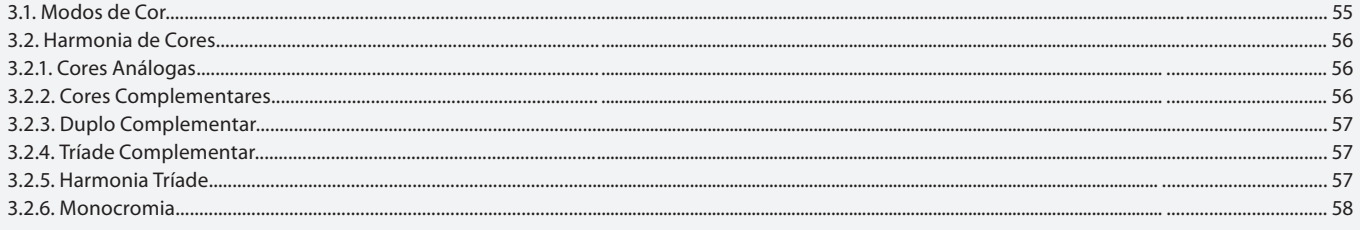

#### Aula<sub>6</sub>

### Capítulo 3 - Cores

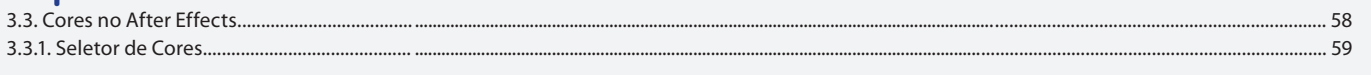

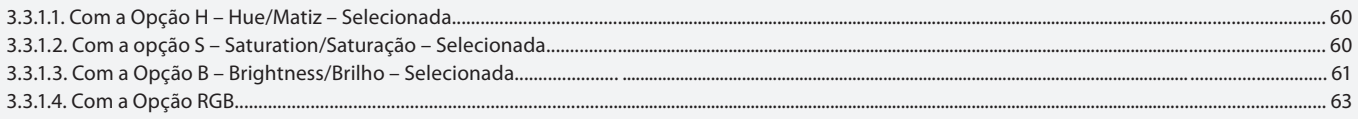

### Aula<sub>7</sub>

# Capítulo 3 - Cores

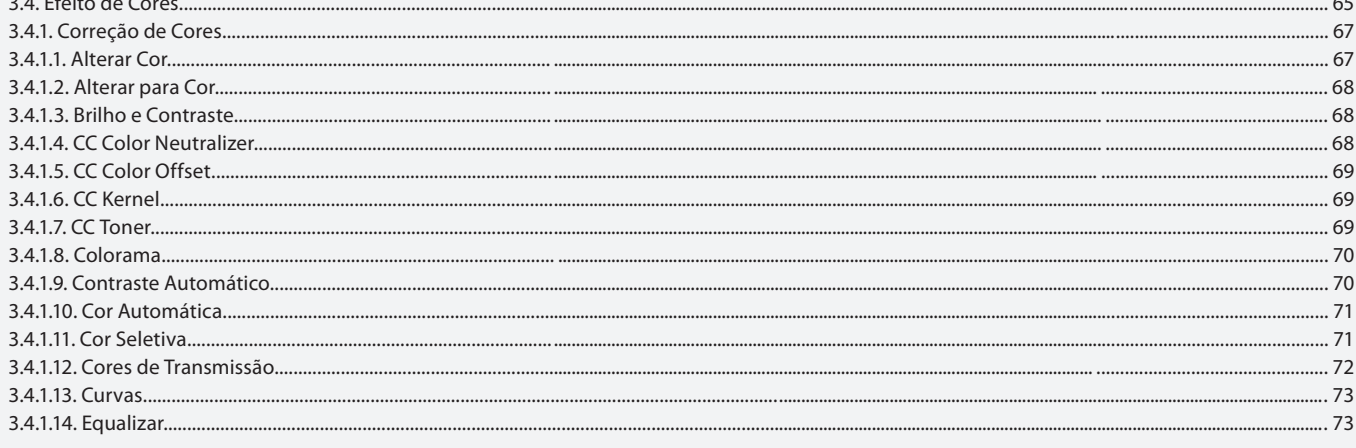

### Aula 8

# Capítulo 3 - Cores

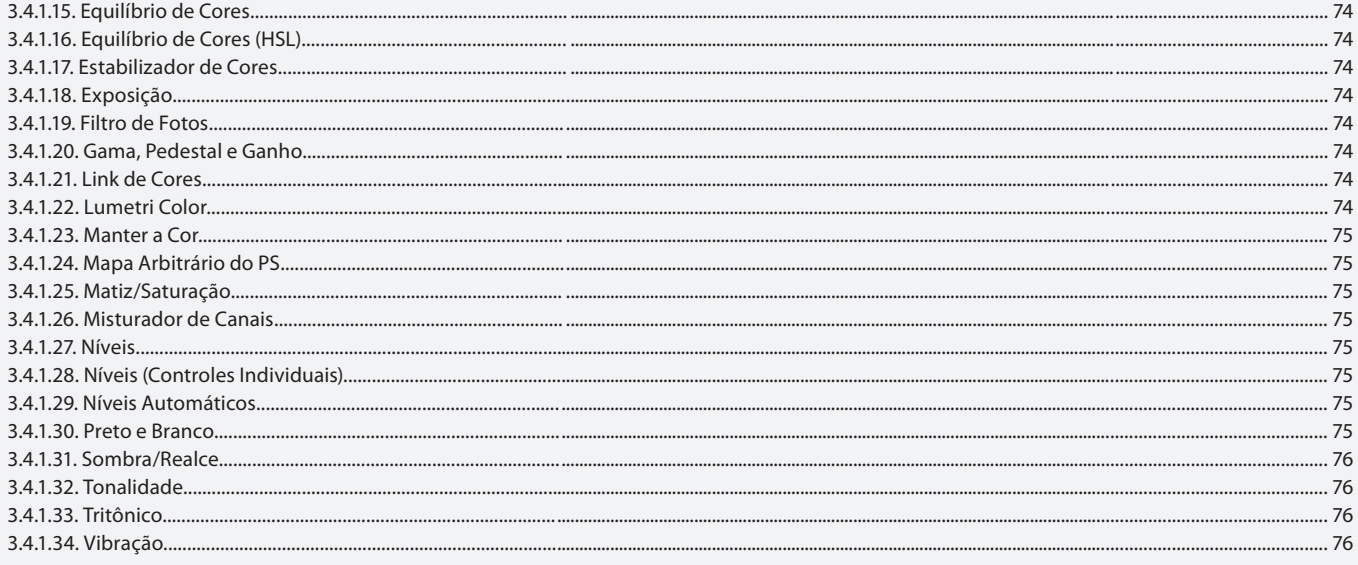

Aula 9

# Capítulo 4 - Texto

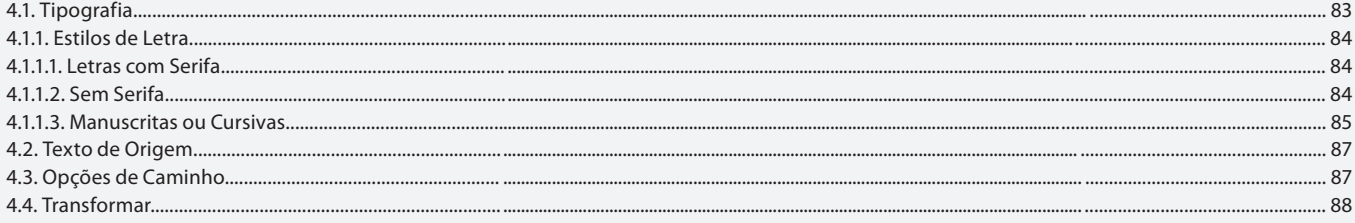

Aula 10

# Capítulo 5 - Planos

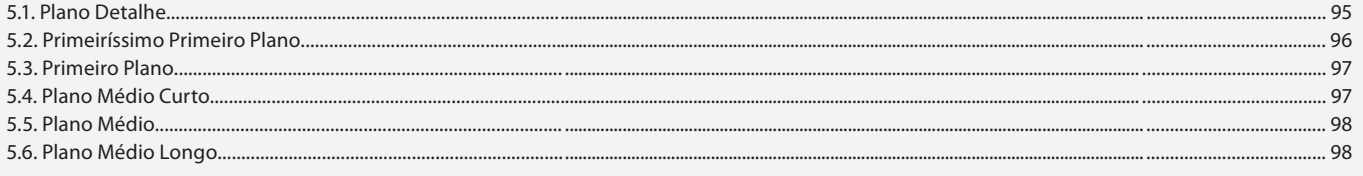

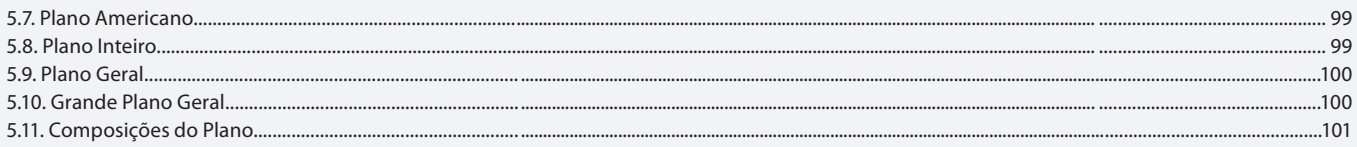

#### Aula 11

# Capítulo 6 - Transformação

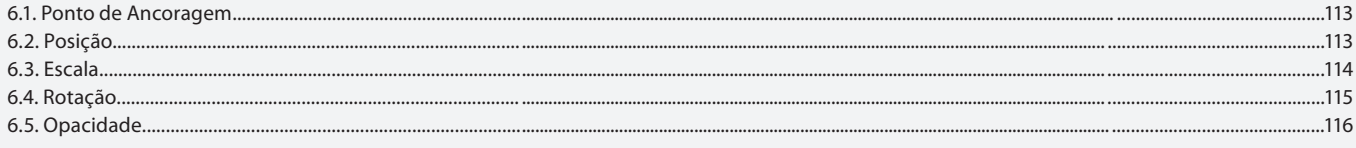

### Aula 12

### Capítulo 7 - 3D

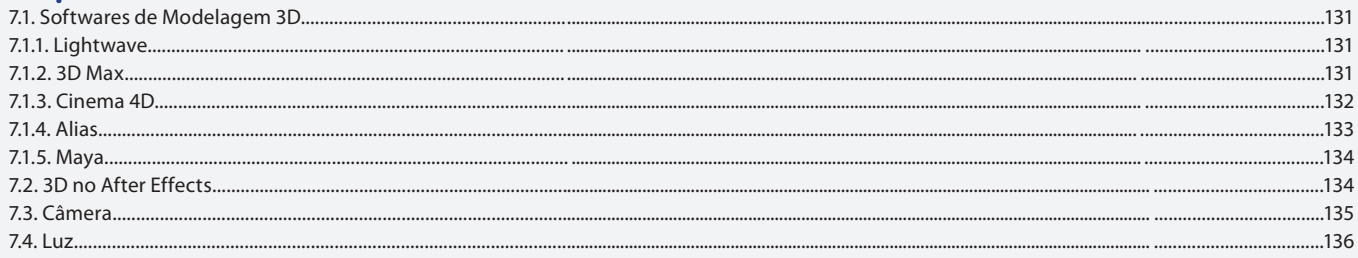

### Aula 13

# Capítulo 8 - Efeitos com Texto

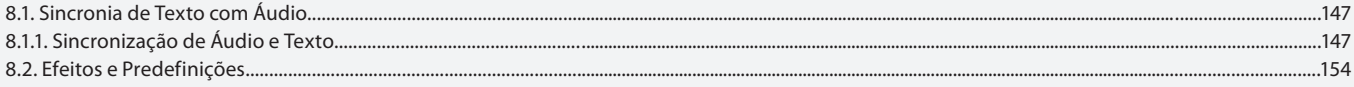

### Aula 14

### **Capítulo 9 - Efeitos com Imagens**

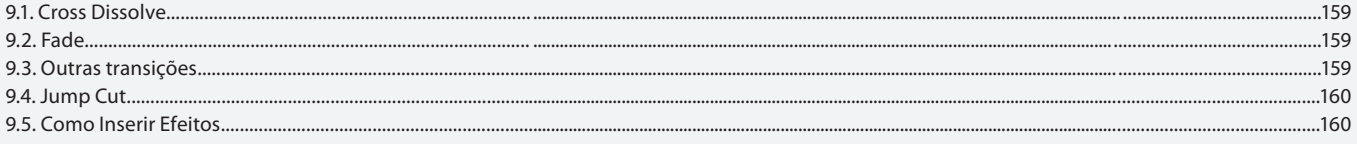

### Aula 15

# Capítulo 10 - Inserção de Vídeos

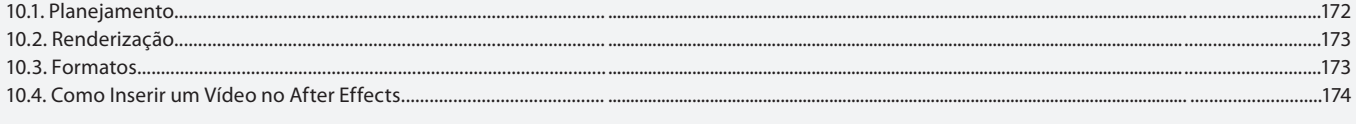

### Aula 16

### Capítulo 11 - Áudio

11.1. Edição de Trilha Sonora ......

...190